## Office basics Learning

**[Office Training Center](https://support.office.com/en-us/article/Office-Training-Center-b8f02f81-ec85-4493-a39b-4c48e6bc4bfb)** [office.com/training](https://support.office.com/en-us/article/Office-Training-Center-b8f02f81-ec85-4493-a39b-4c48e6bc4bfb)

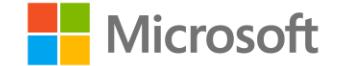

**Legend**

**1 Get started**

**Get productive 2**

## Excel, Outlook, PowerPoint, and Word

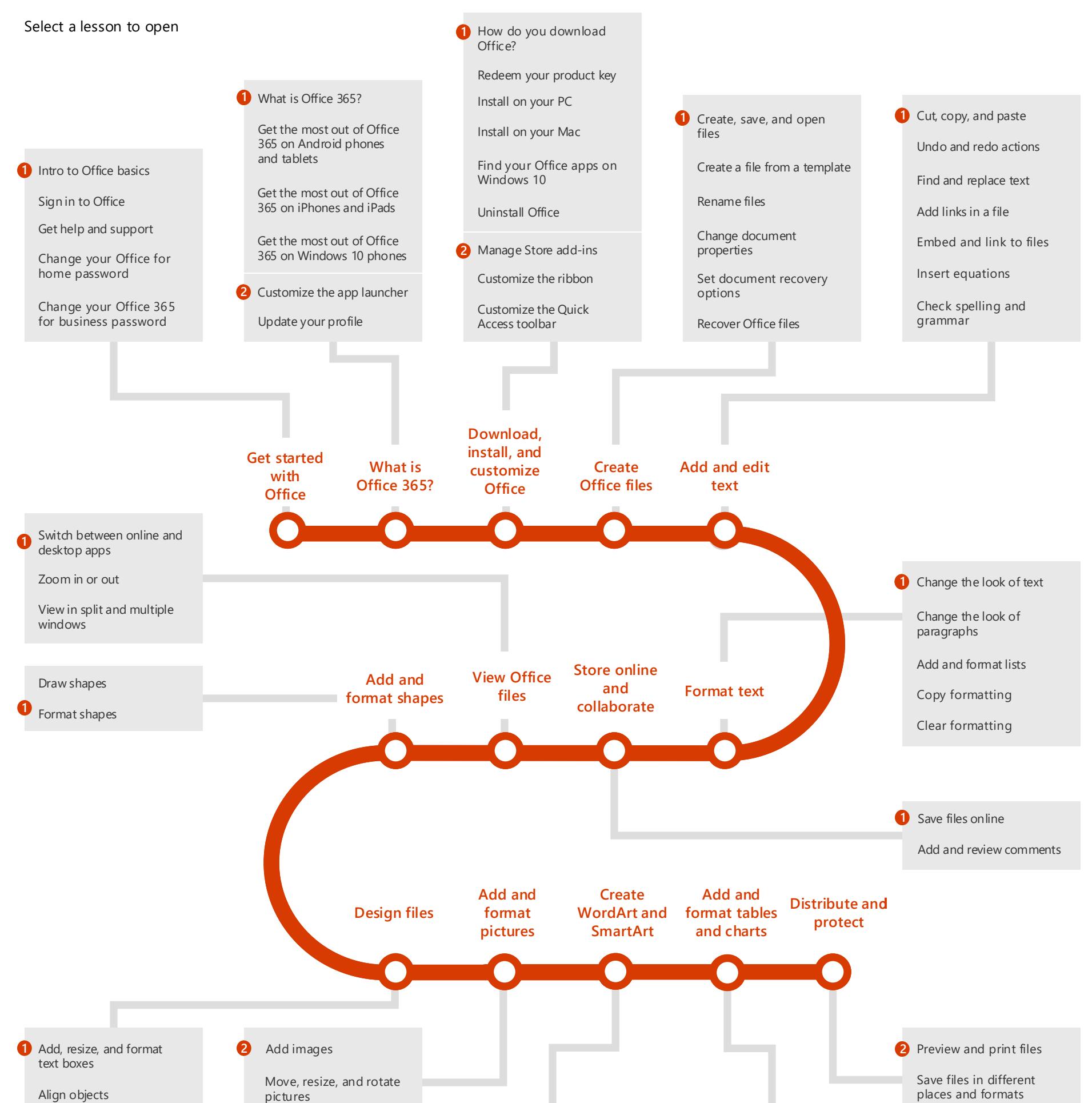

[Remove personal data](https://support.office.com/article/Remove-personal-data-from-files-17b30a75-206f-44e0-9de3-afeedbf6bfa1?wt.mc_id=AID573689_QSG_141920)  from files

[Inspect files for compatibility](https://support.office.com/article/Inspect-files-for-compatibility-issues-a494feda-ebd2-4815-b5aa-df7959e2d3ca?wt.mc_id=AID573689_QSG_141920)  issues

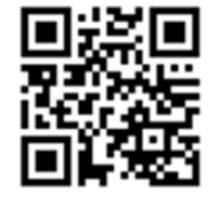

[Restrict changes to files](https://support.office.com/article/Restrict-changes-to-files-505ac90e-bdb8-4dbe-9220-861feb1d6403?wt.mc_id=AID573689_QSG_141920)

[Inspect files for accessibility](https://support.office.com/article/Inspect-files-for-accessibility-issues-96763596-6a87-439e-946d-1c113d34ed95?wt.mc_id=AID573689_QSG_141920)  issues

[Split tables](https://support.office.com/article/Split-tables-5b72f010-6121-4b91-9011-120d66b000fb?wt.mc_id=AID573689_QSG_141920)

[Resize table rows and](https://support.office.com/article/Resize-table-rows-and-columns-c8057e8f-a89d-4181-a6e8-7cf23c70b254?wt.mc_id=AID573689_QSG_141920)  columns

[Sort table contents](https://support.office.com/article/Sort-table-contents-9ad29dda-f690-4b4a-b47f-5d2b5f478dc0?wt.mc_id=AID573689_QSG_141920)

[Apply a table style](https://support.office.com/article/Apply-a-table-style-f1b798e7-fa25-496c-a434-0c2a15bed09f?wt.mc_id=AID573689_QSG_141920)

[Merge and split table cells](https://support.office.com/article/Merge-and-split-table-cells-3e42e8d8-89e8-4345-a79c-524a815f40ce?wt.mc_id=AID573689_QSG_141920)

[Add and delete table rows](https://support.office.com/article/Add-and-delete-table-rows-and-columns-490e418e-cb57-40da-8d5b-b722a5da891f?wt.mc_id=AID573689_QSG_141920)  and columns

[Add charts](https://support.office.com/article/Add-charts-e2653a1f-c10d-4e38-94a4-8bded7d13ca6?wt.mc_id=AID573689_QSG_141920)

[Import a chart](https://support.office.com/article/Import-a-chart-f03bf006-3d66-4fad-8adc-9e7919161b05?wt.mc_id=AID573689_QSG_141920)

[Change the look of charts](https://support.office.com/article/Change-the-look-of-charts-3d7ef7ab-714a-40be-8f03-bacc7a6cf9bf?wt.mc_id=AID573689_QSG_141920)

[Create and change](https://support.office.com/article/393bd987-c33a-4821-aaea-fd9ea71916cd?wt.mc_id=AID573689_QSG_141920)  SmartArt

[Create a SmartArt graphic](https://support.office.com/article/3c4f6521-6ed9-48cf-bf12-6eb3cdbba4c1?wt.mc_id=AID573689_QSG_141920)  from a list

2 [Add a table](https://support.office.com/article/Add-a-table-29a1e938-a78e-4205-bdf7-c418ee002da6?wt.mc_id=AID573689_QSG_141920)

**2** [Add and change picture](https://support.office.com/article/36ccdd4c-6858-4ede-8e4a-e571e857352a?wt.mc_id=AID573689_QSG_141920)  effects

[Crop a picture to fit a](https://support.office.com/article/97525790-81d9-429e-8ce2-9b5bb891f33d?wt.mc_id=AID573689_QSG_141920)  shape

[Crop a picture](https://support.office.com/article/6bf618fc-17d1-4b65-9abb-2498e9f83e52?wt.mc_id=AID573689_QSG_141920)

[Wrap text around](https://support.office.com/article/Video-Wrap-text-around-pictures-299b6f63-b44c-457d-bee7-8f9642018da2?wt.mc_id=AID573689_QSG_141920)  pictures

pictures

[Remove the background](https://support.office.com/article/7c4ceb9b-6700-4a2a-9c89-d2d45e5908c6?wt.mc_id=AID573689_QSG_141920)  from a picture

[Add screenshots](https://support.office.com/article/7bcb262a-aedd-4c55-92e8-7a055d16c4c0?wt.mc_id=AID573689_QSG_141920)

2 Create and change<br>WordArt

[Stack shapes, pictures, and](https://support.office.com/article/Video-Stack-shapes-pictures-and-objects-fccf3cb2-cb5c-494f-b8bb-c2b85e1ba123?wt.mc_id=AID573689_QSG_141920)  objects

Group and ungroup [shapes, pictures, and](https://support.office.com/article/Video-Group-and-ungroup-shapes-pictures-and-objects-fc1da3cf-c721-45fd-b7d1-c470eec95bab?wt.mc_id=AID573689_QSG_141920)  objects